#### L21: Processes II, Virtual Memory I CSE351, Spring 2021

DC.

#### **Processes II, Virtual Memory I**

CSE 351 Spring 2021 **Instructor:**

Ruth Anderson

#### **Teaching Assistants:**

Allen Aby Joy Dang Alena DickmannCatherine Guevara Corinne Herzog Ian HsiaoDiya Joy Jim Limprasert Armin Magness Aman MohammedMonty Nitschke Allie Pfleger Neil Ryan Alex SaveauSanjana Sridhar Amy Xu

http://rebrn.com/re/bad‐chrome‐1162082/http://rebrn.com/re/bad-chrome-1162082/

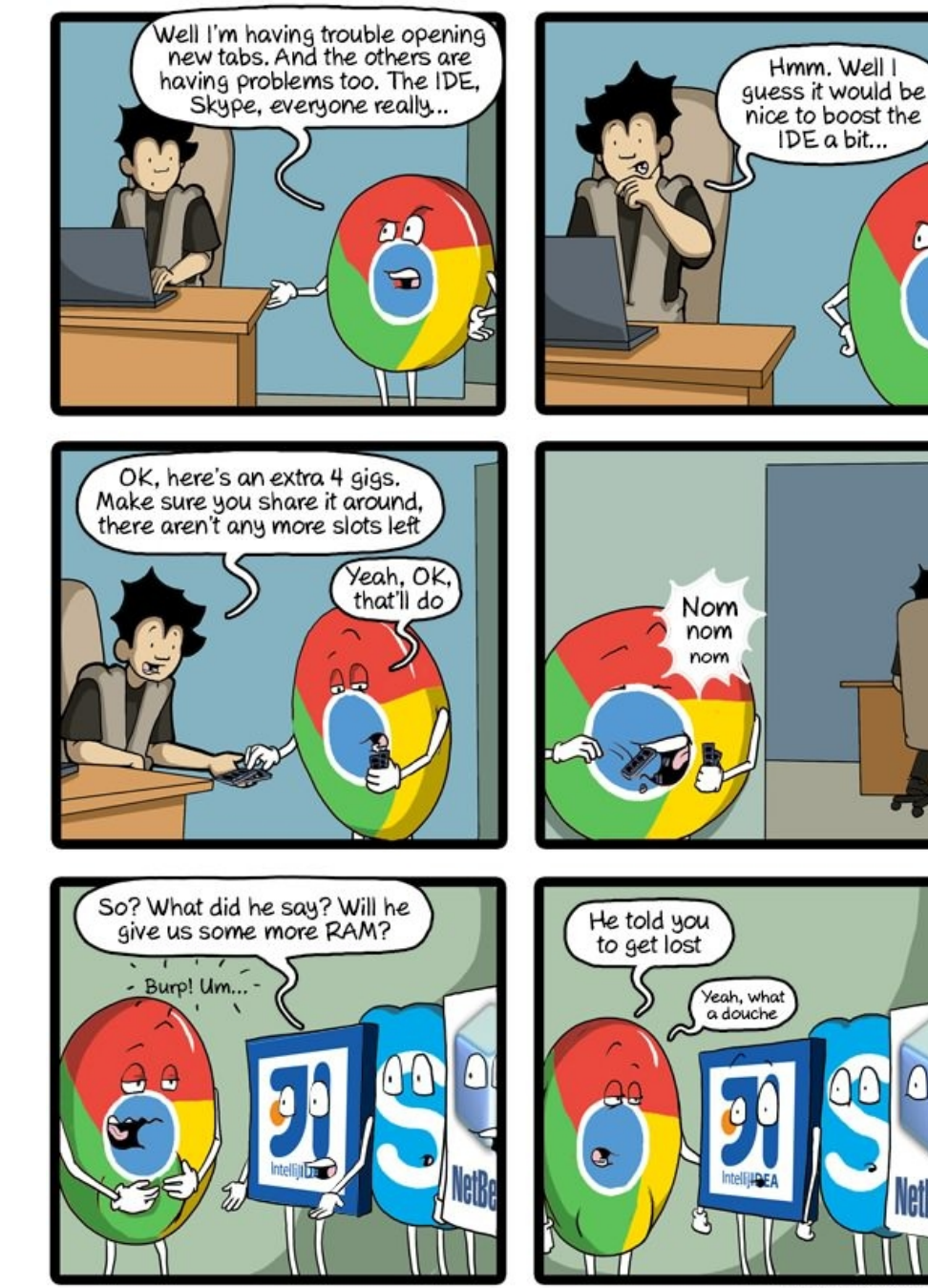

CommitStrip.com

NetBean

#### **Administrivia**

- hw17 due TONIGHT Friday (5/14)
- hw19 due Monday (5/17)
	- Lab 4 preparation
- Lab 4 due Friday (5/21)
	- Cache parameter puzzles and code optimizations
- **Questions Docs**: Use @uw google account to access!!
	- in.<br>Si https://tinyurl.com/CSE351‐21sp‐Questions

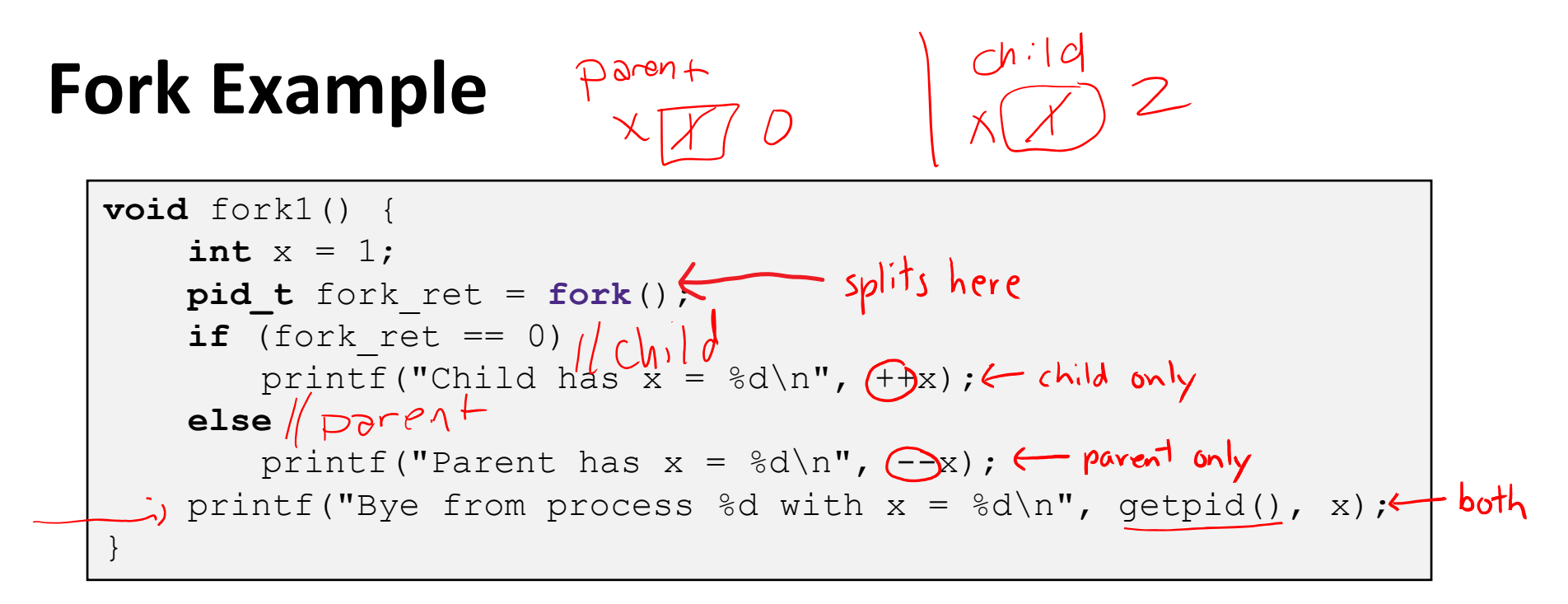

- $\bullet$  Both processes continue/start execution after  ${\tt fork}$ 
	- e<br>Se  $\blacksquare$  Child starts at instruction after the call to  ${\tt fork}$  (storing into  ${\tt pid}$ )
- **EXECT Can't predict execution order of parent and child**
- $\bullet$  Both processes start with  $x = 1$ 
	- Subsequent changes to  $x$  are independent
- Shared open files: stdout is the same in both parent and child

#### **Modeling fork with Process Graphs**

- A *process graph* is <sup>a</sup> useful tool for capturing the partial ordering of statements in <sup>a</sup> concurrent program  $\begin{picture}(180,10) \put(0,0){\line(1,0){10}} \put(10,0){\line(1,0){10}} \put(10,0){\line(1,0){10}} \put(10,0){\line(1,0){10}} \put(10,0){\line(1,0){10}} \put(10,0){\line(1,0){10}} \put(10,0){\line(1,0){10}} \put(10,0){\line(1,0){10}} \put(10,0){\line(1,0){10}} \put(10,0){\line(1,0){10}} \put(10,0){\line(1,0){10}} \put(10,0){\line($ 
	- I. **Each vertex is the execution of a statement**
	- a  $\rightarrow$  b means a happens before b
	- Edges can be labeled with current value of variables
	- **P** printf vertices can be labeled with output
	- I.  $\blacksquare$  Each graph begins with a vertex with no inedges
- Any *topological sort* of the graph corresponds to <sup>a</sup> feasible total ordering
	- Total ordering of vertices where all edges point from left to right

#### **Fork Example: Possible Output**

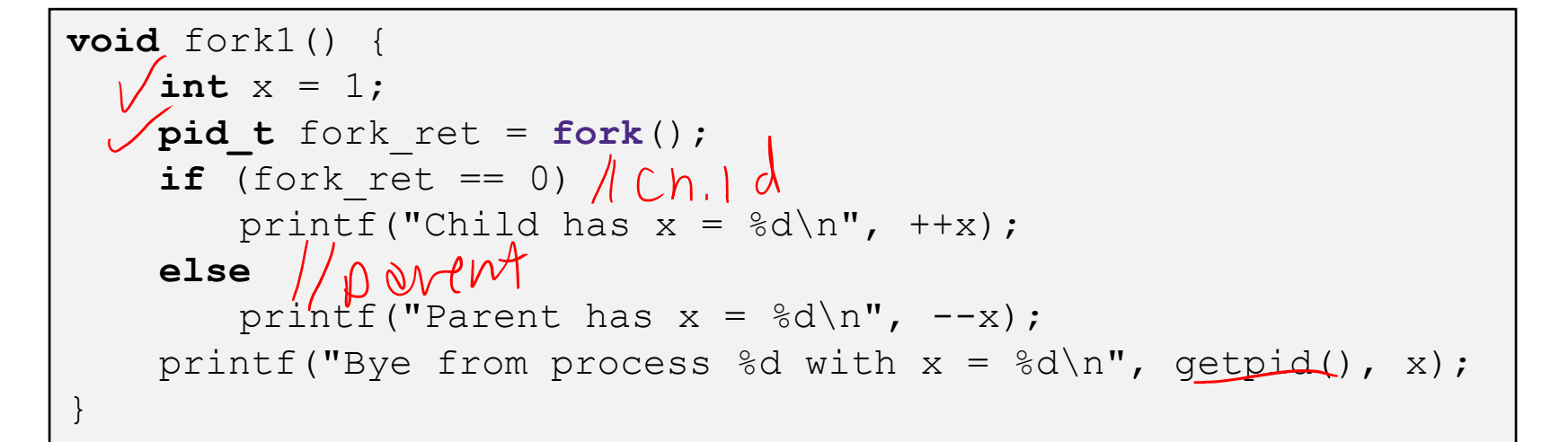

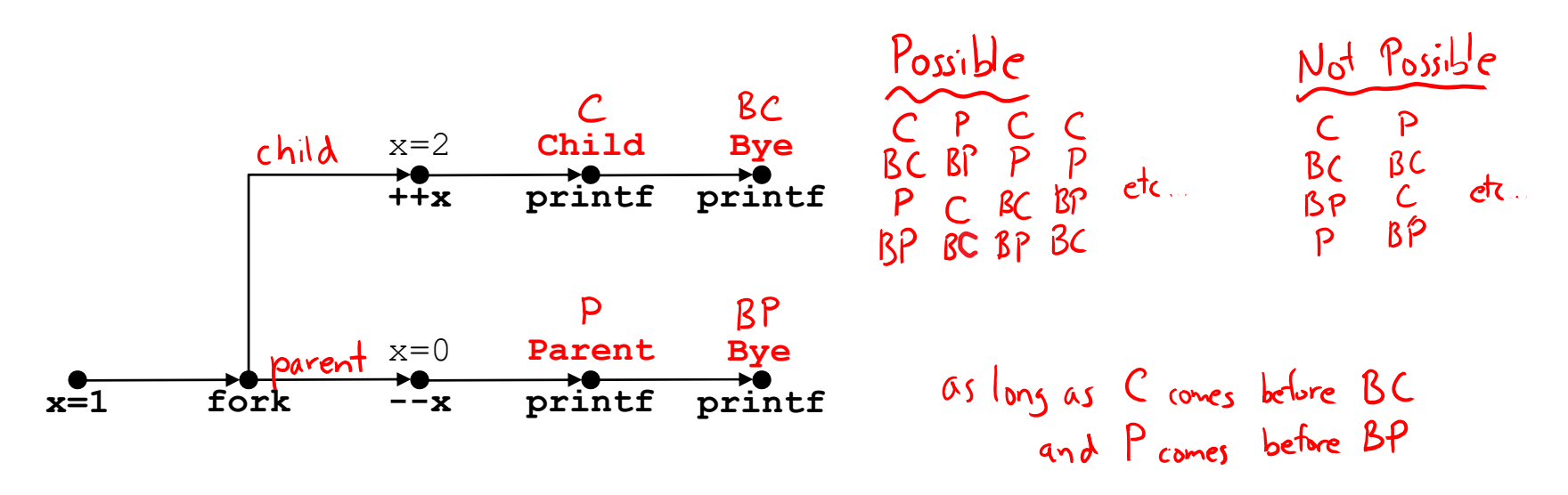

 $10$ 

 $pr \wedge \uparrow \uparrow \uparrow$ 

### **Polling Question**

Are the following sequences of outputs possible?

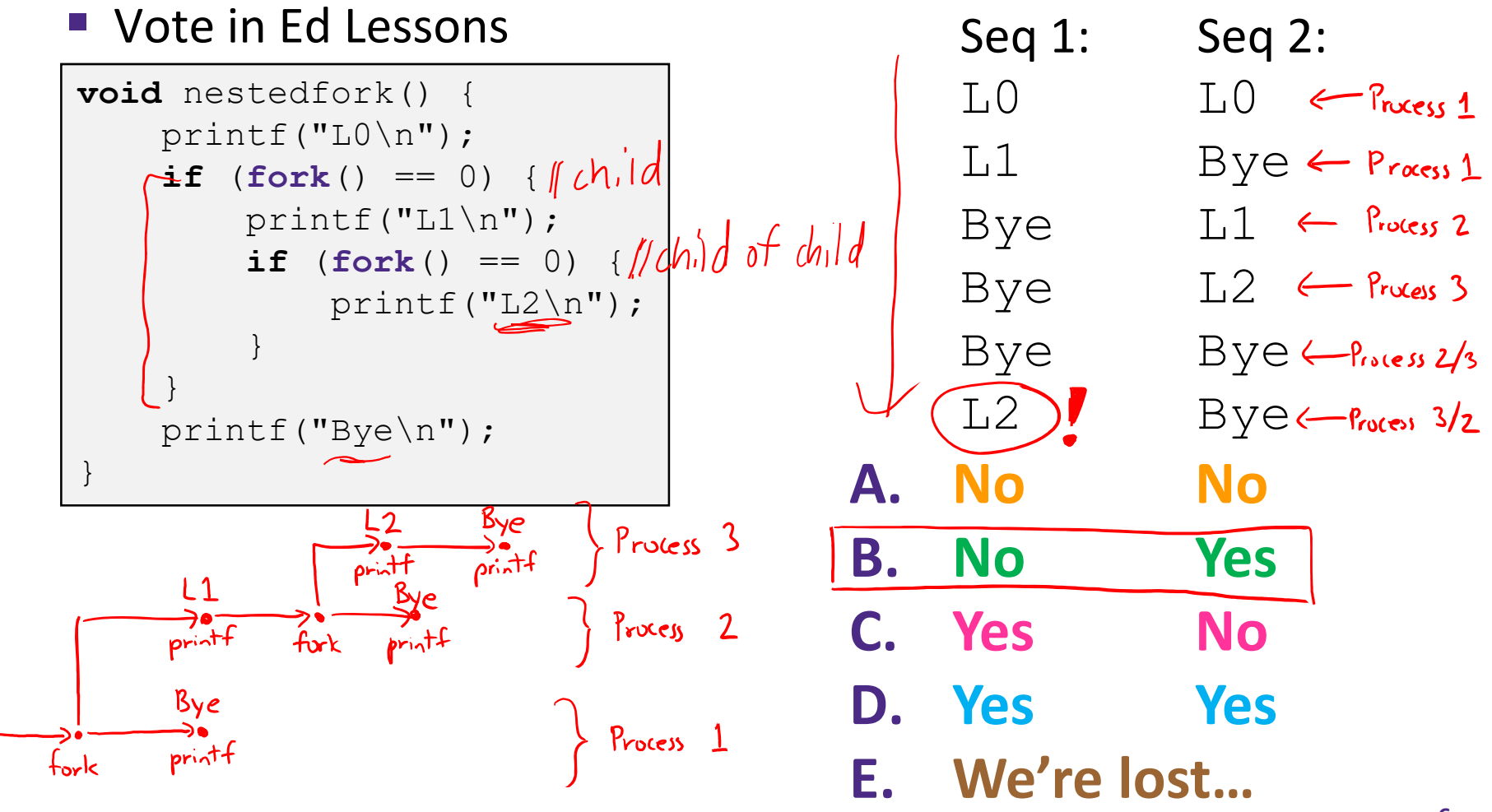

#### **Reading Review**

- Terminology:
	- **-**  $exec*(), exit(), wait(), wait()$
	- init/systemd, reaping, zombie processes
	- Virtual memory: virtual vs. physical addresses and address space, swap space

#### **Fork‐Exec**

**Note:** the return values of fork and  $\texttt{exec*}$  should be checked for errors

- fork‐exec model:
	- $\blacksquare$  fork() creates a copy of the current process
	- $\blacksquare$  exec\* () replaces the current process' code and address space with the code for <sup>a</sup> different program
		- Whole family of exec calls see **exec(3)** and **execve(2)**

```
// Example arguments: path="/usr/bin/ls",
// argv[0]="/usr/bin/ls", argv[1]="-ahl", argv[2]=NULL
void fork_exec(char *path, char *argv[]) {
  pid \tfor k \tref{ort} = fork();
   if (fork_ret != 0) {
     printf("Parent: created a child %d\n", fork ret);
   } else {
      printf("Child: about to exec a new program\n");
    execv(path, argv);
   }
  printf("This line printed by parent only!\n\cdot");
}
```
**9**

#### **Exec‐ing <sup>a</sup> new program**

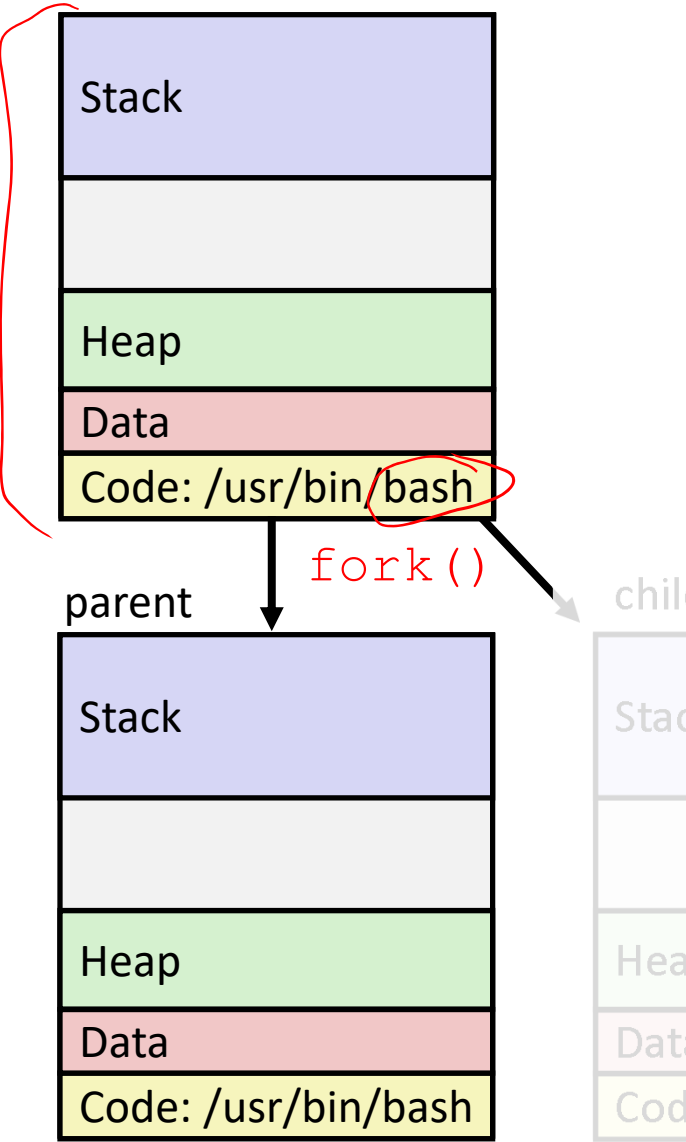

Very high‐level diagram of what happens when you run the command  $\mathrm{``ls''}$  in a Linux shell:  $\sigma_{\rm eff}^{\rm 2}$ This is the loading part of CALL!

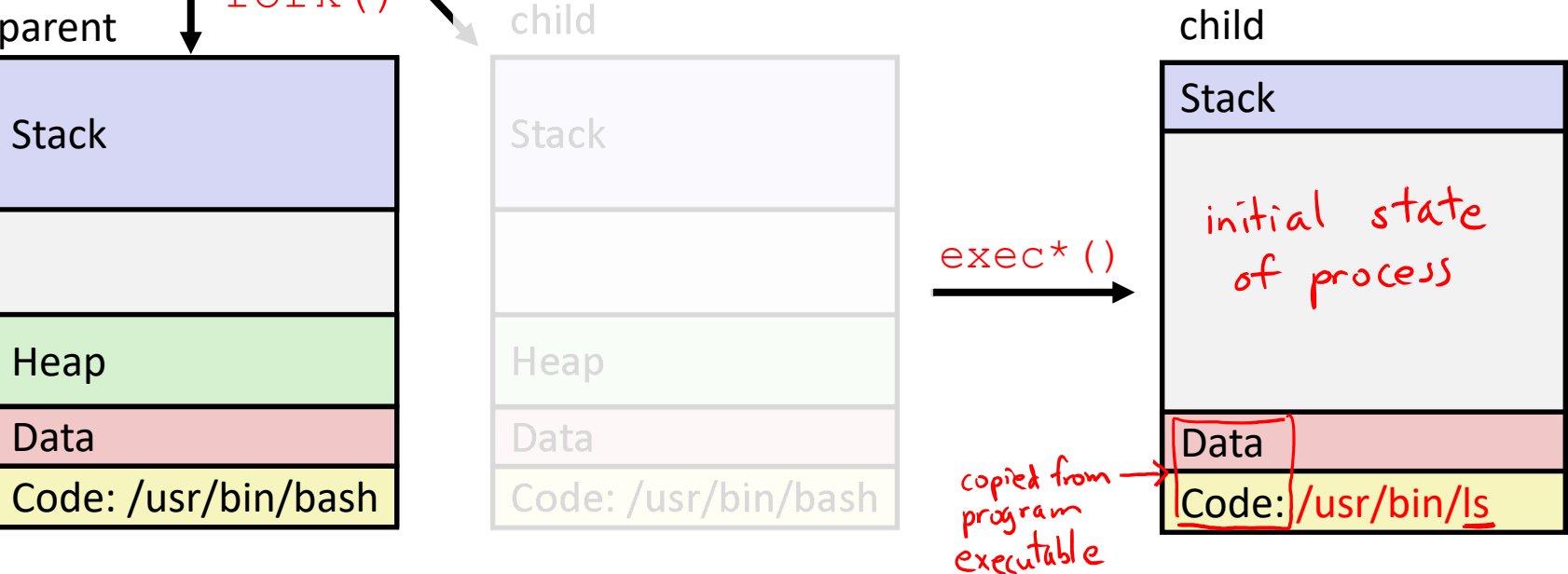

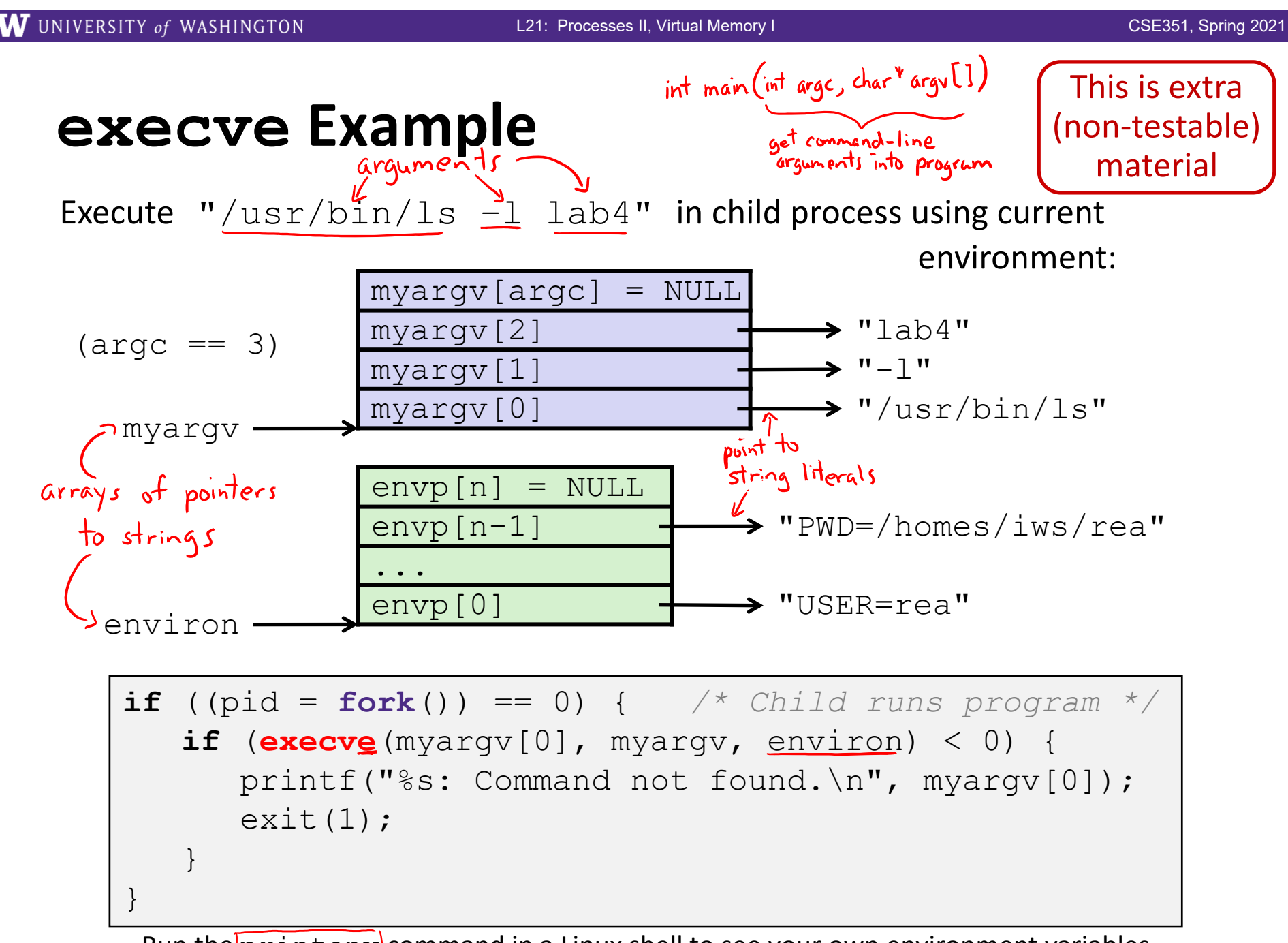

<code>Run</code> the $\rm p$ rintenv<code>\</code> command in a Linux shell to see your own environment variables

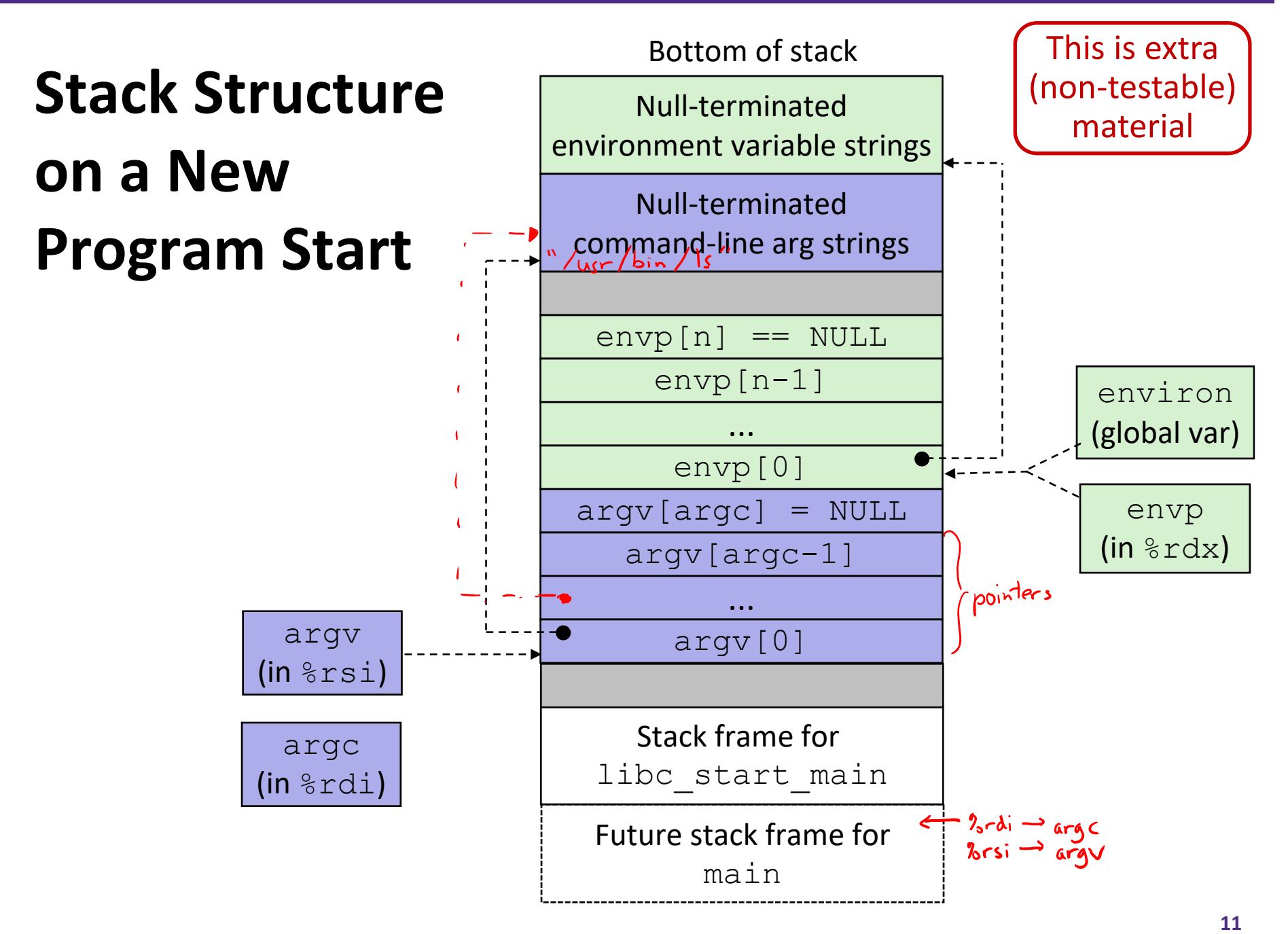

#### **Processes**

- Processes and context switching
- Creating new processes
	- $\blacksquare$  fork() and exec\*()
- **Ending <sup>a</sup> process**
	- **exit(), wait(), waitpid()**
	- **Zombies**

#### **exit: Ending <sup>a</sup> process**

- **void** exit(**int** status)
	- **Explicitly exits a process** 
		- Status code: 0 is used for <sup>a</sup> normal exit, nonzero for abnormal exit
- 参 The return statement from main () also ends a process in C
	- $\blacksquare$  The return value is the status code

#### **Zombies**

- A terminated process still consumes system resources
	- **URIOUS TABLES MAINTER FOR A UP AND INCOLLE**
	- Called a "zombie" (a living corpse, half alive and half dead)
- *Reaping* is performed by parent on terminated child
	- k. Parent is given exit status information and kernel then deletes zombie child process
- What if parent doesn't reap?
	- $\blacksquare$  If any parent terminates without reaping a child, then the orphaned child will be reaped by init process (pid of 1)
		- **Note:** on recent Linux systems, init has been renamed systemd
	- p. ■ In long-running processes (*e.g.* shells, servers) we need *explicit* reaping

#### **wait: Synchronizing with Children**

- **int** wait(**int \***child\_status)
	- Suspends current process (*i.e.* the parent) until one of its children terminates
	- Return value is the PID of the child process that terminated
		- *On successful return, the child process is reaped*
	- If child\_status != NULL, then the \*child\_status value indicates why the child process terminated
		- Special macros for interpreting this status see **man wait(2)**
- Note: If parent process has multiple children, wait will return when *any* of the children terminates
	- waitpid can be used to wait on a specific child process

**fork**

 $P$  and  $T$ 

**HP**

#### **wait: Synchronizing with Children**

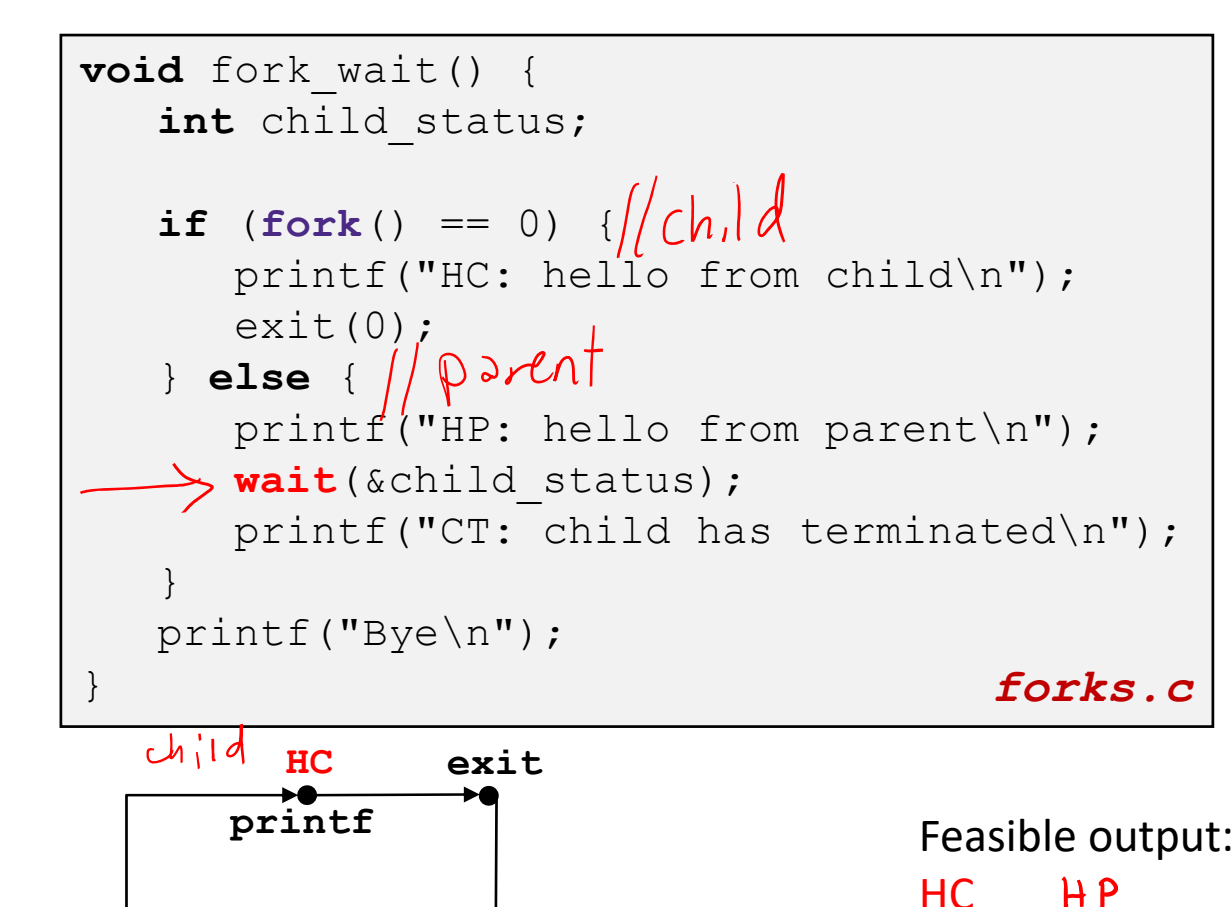

**printf wait printf**

**CT**

 $HP$   $HC$ 

CT CT

Bye  $B\gamma e$ 

**Bye**

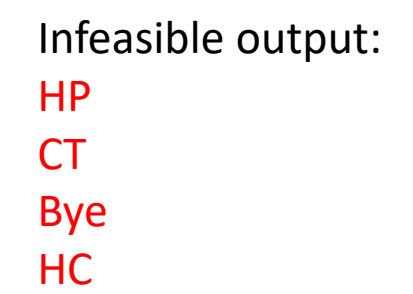

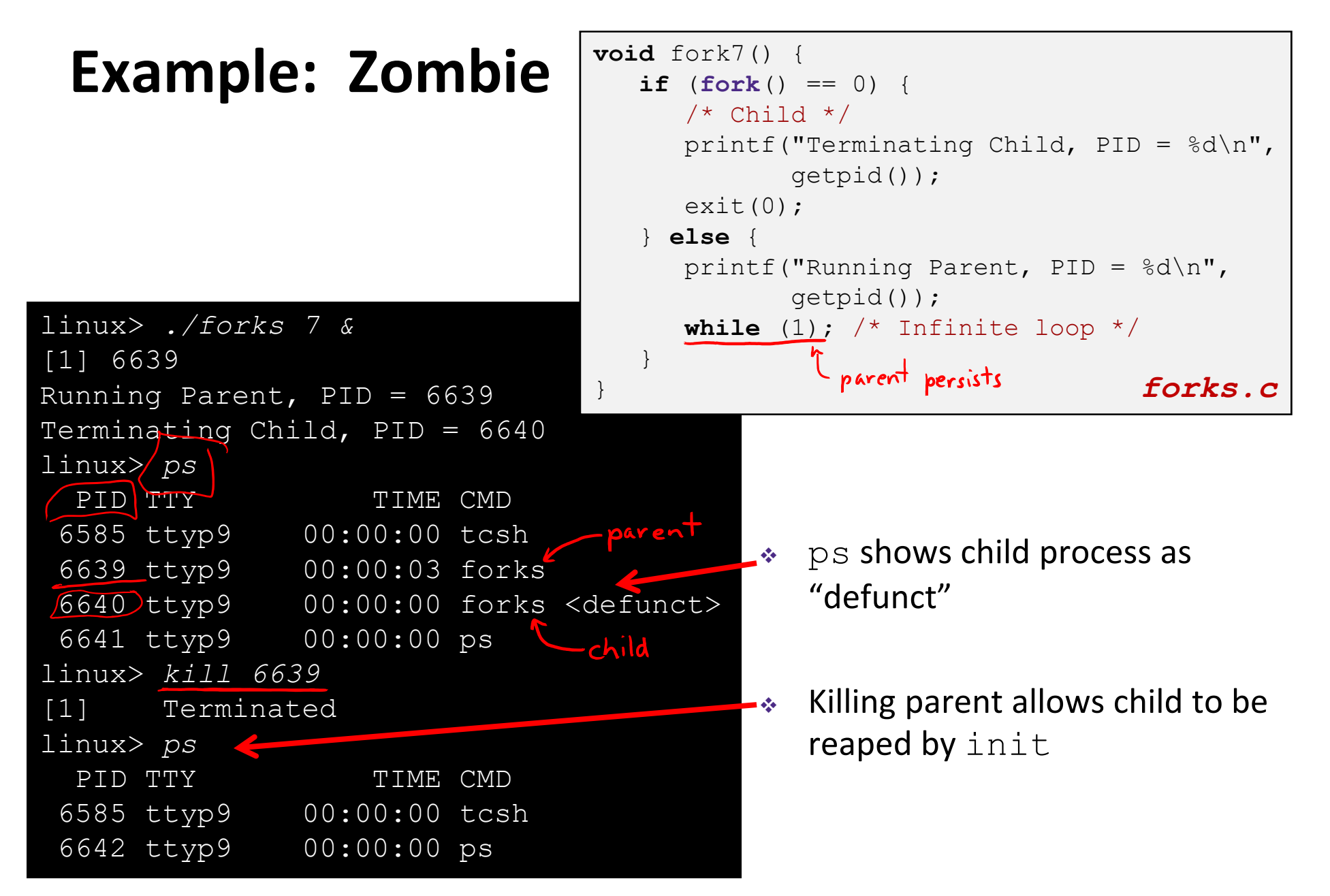

## **Example: Non‐terminating Child**

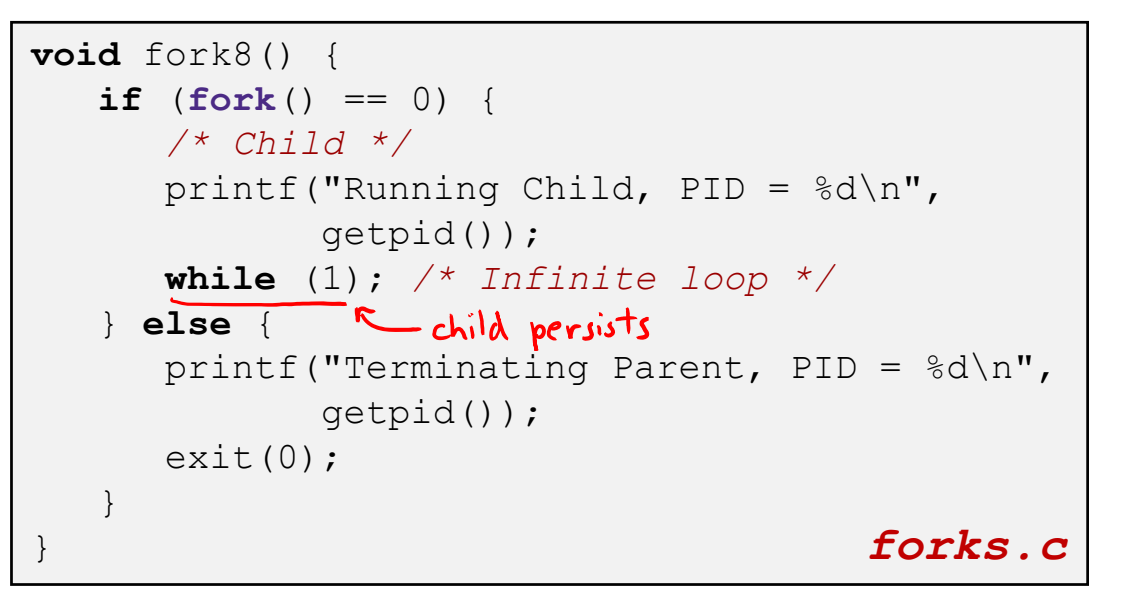

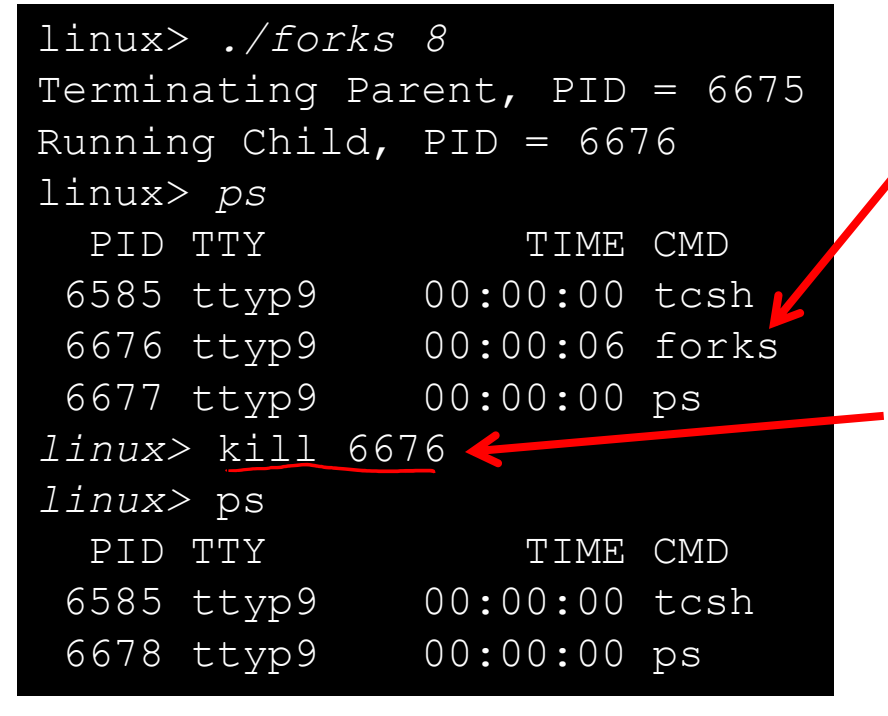

- ٩ Child process still active even though parent has terminated
- ❖ Must kill explicitly, or else will keep running indefinitely

#### **Process Management Summary**

- $\cdot$  fork makes two copies of the same process (parent & child)
	- **Returns different values to the two processes**
- $\cdot \cdot \cdot$  exec\* replaces current process from file (new program)
	- Two-process program:
		- First fork()
		- **if** (pid == 0) { */\* child code \*/* } **else** { */\* parent code \*/* }
	- **Two different programs:** 
		- First fork()
		- **if** (pid == 0) { execv(…) } **else** { */\* parent code \*/* }
- \* exit or return from main to end a process
- \* wait or waitpid used to synchronize parent/child execution and to reap child process

#### **Roadmap**

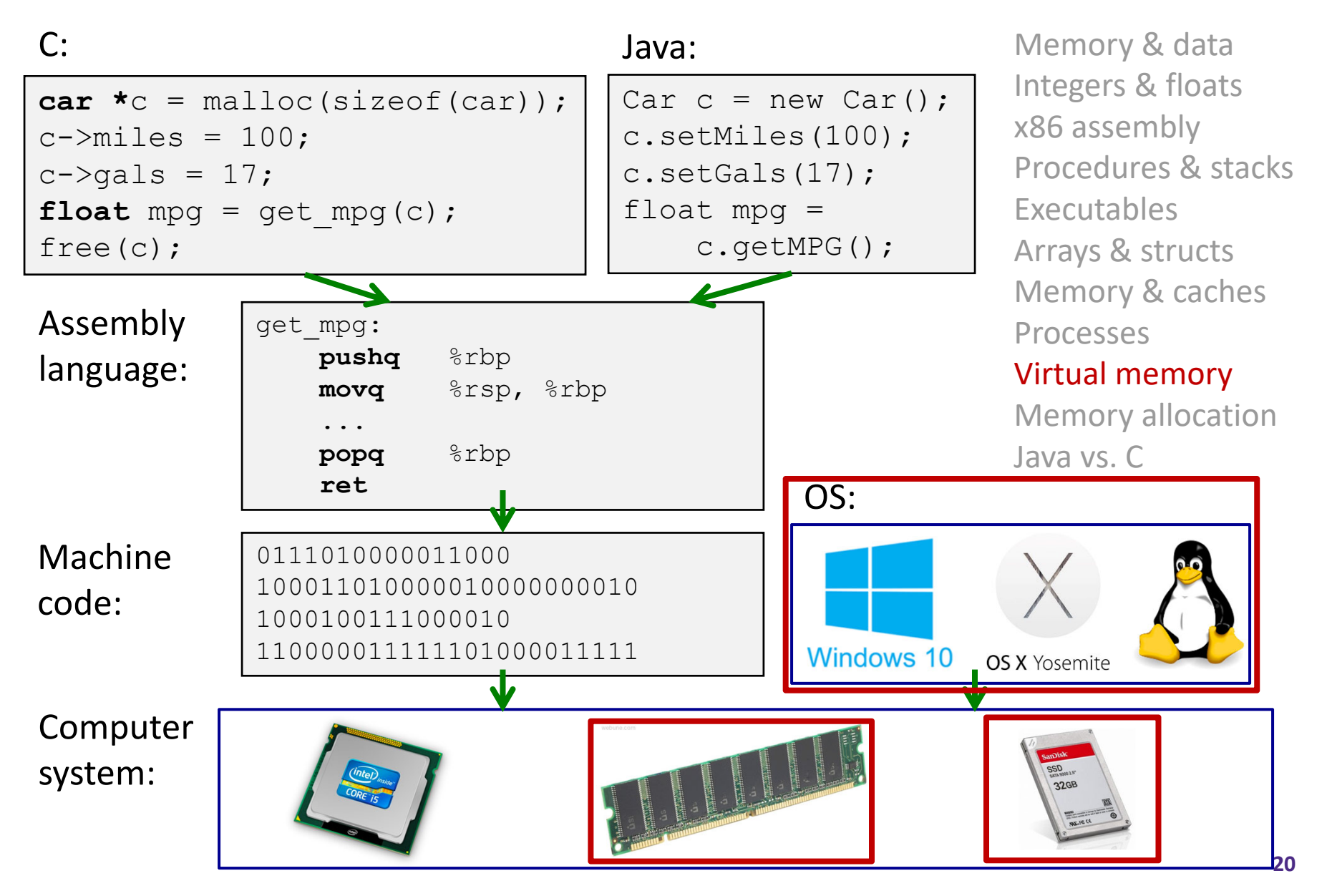

### **Virtual Memory (VM\*)**

- **Overview and motivation**
- **VM as <sup>a</sup> tool for caching**
- Address translation
- VM as <sup>a</sup> tool for memory management
- VM as <sup>a</sup> tool for memory protection

**Warning:** Virtual memory is pretty complex, but crucial for understanding how processes work and for debugging performance

*\*Not to be confused with "Virtual Machine" which is <sup>a</sup> whole other thing.*

#### **Memory as we know it so far… is** *virtual!*

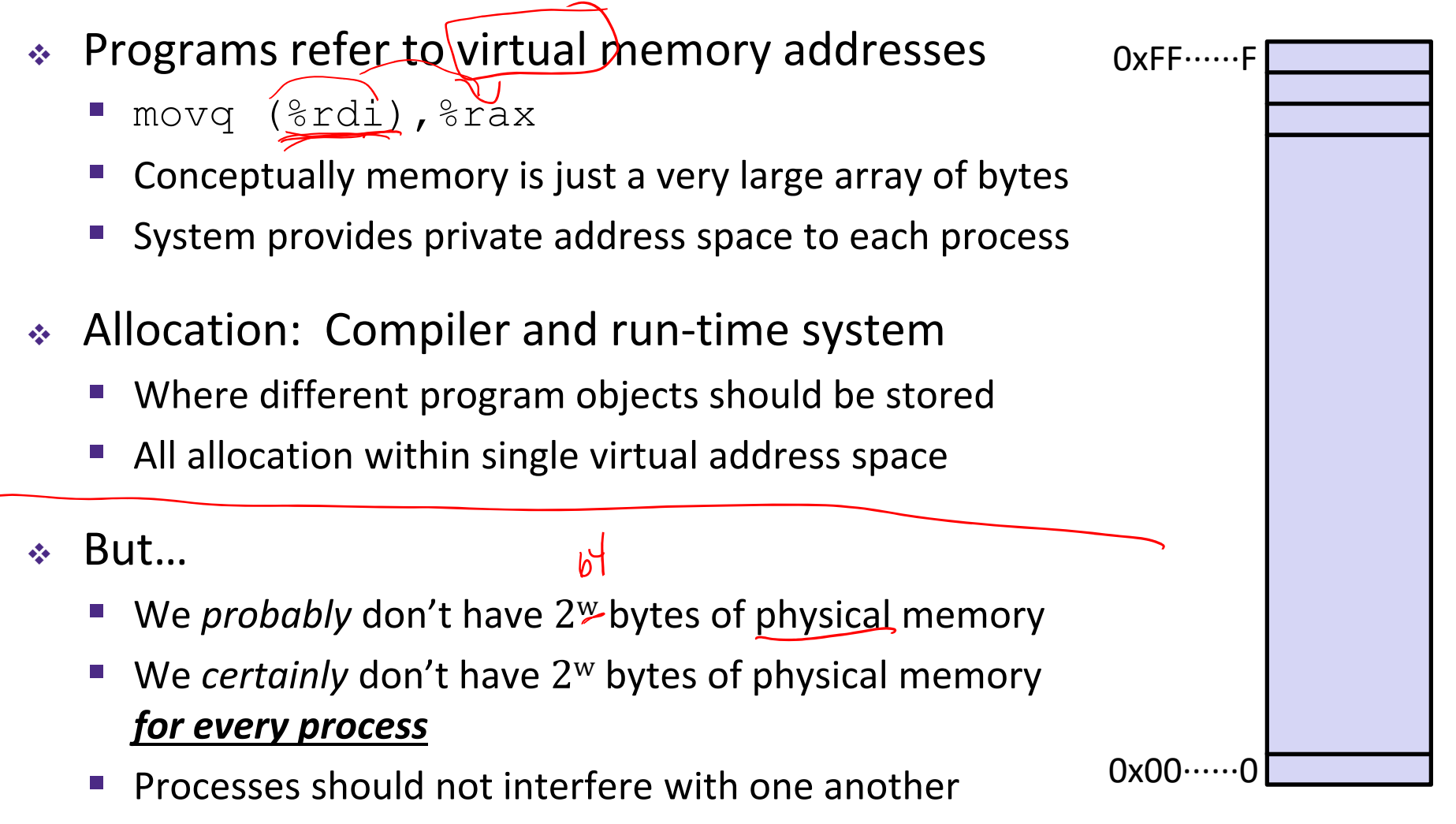

• Except in certain cases where they want to share code or data

#### **Problem 1: How Does Everything Fit?**

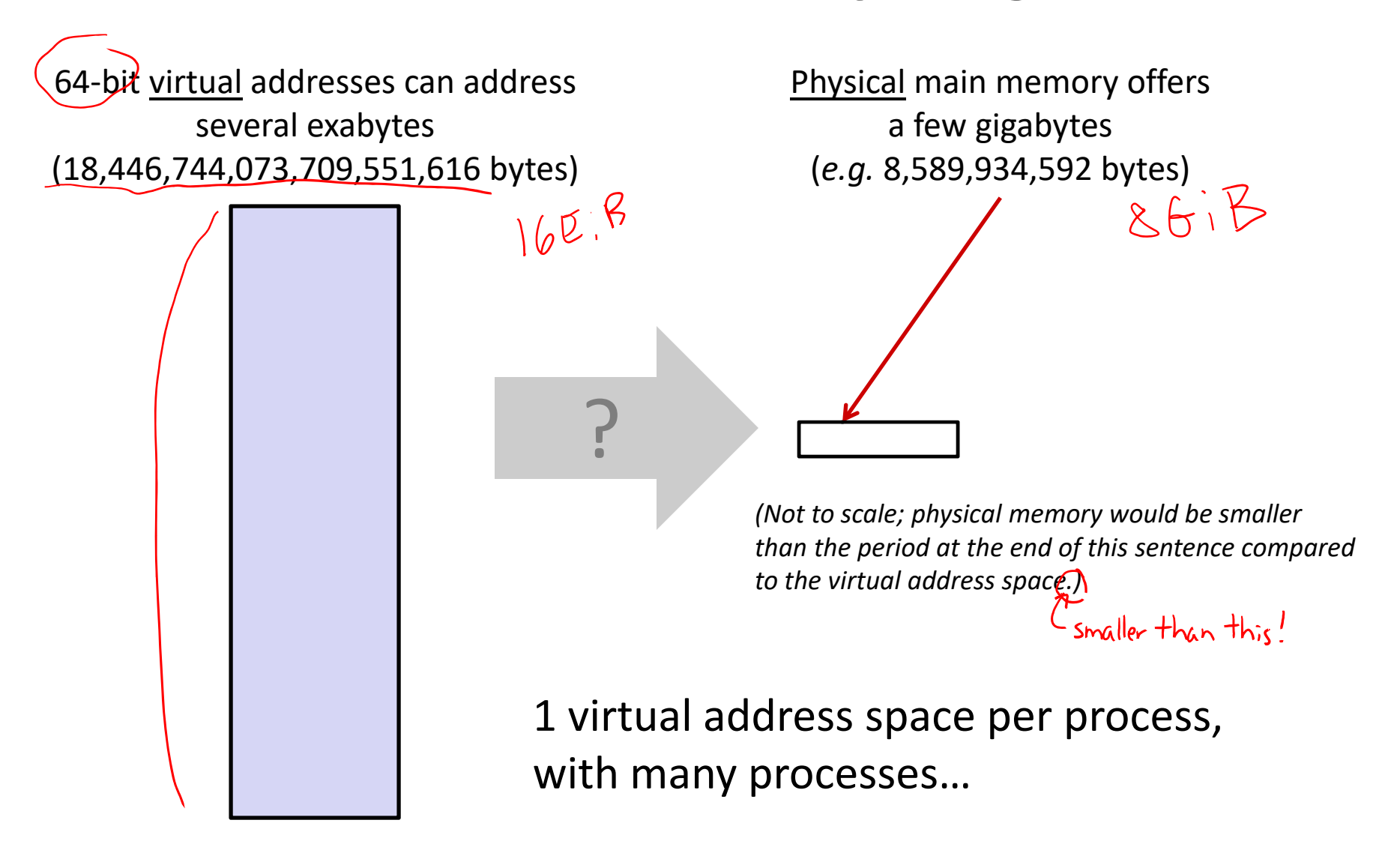

#### **Problem 2: Memory Management**

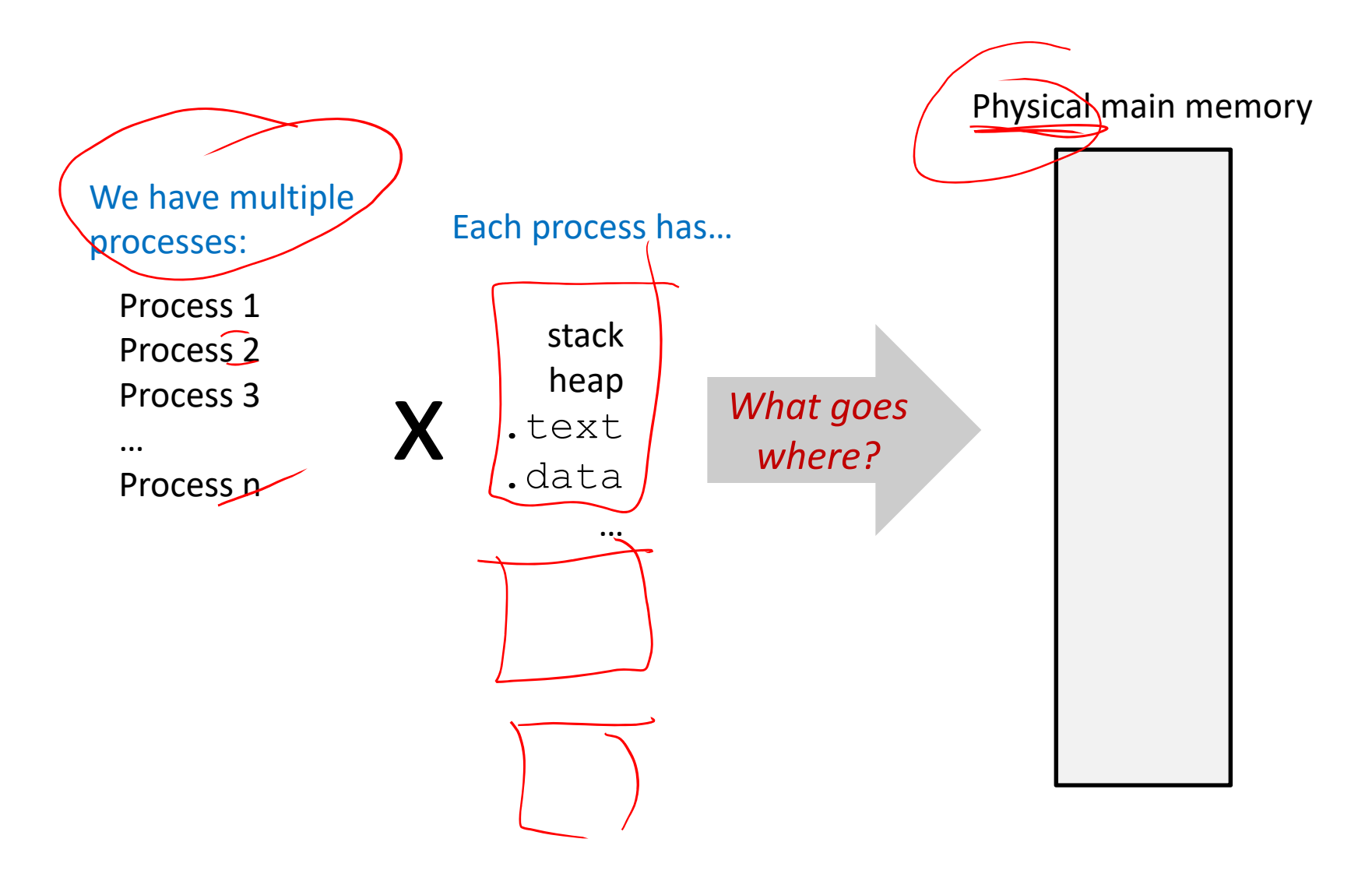

#### **Problem 3: How To Protect**

Physical main memory

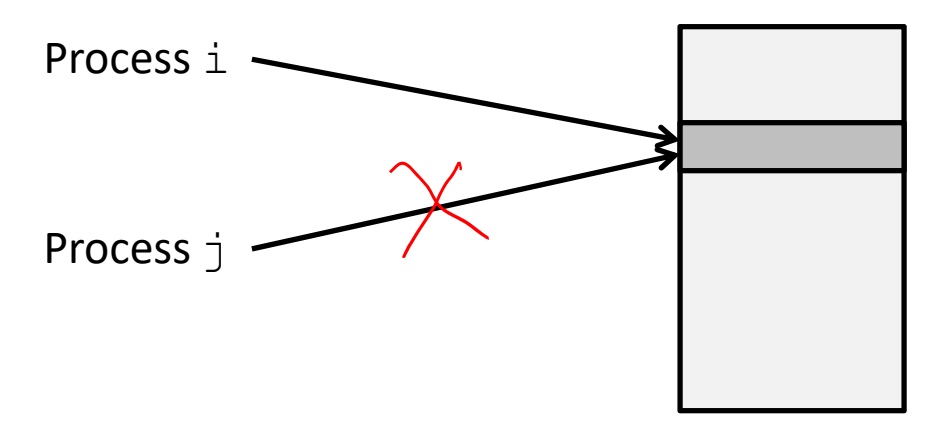

#### **Problem 4: How To Share?**

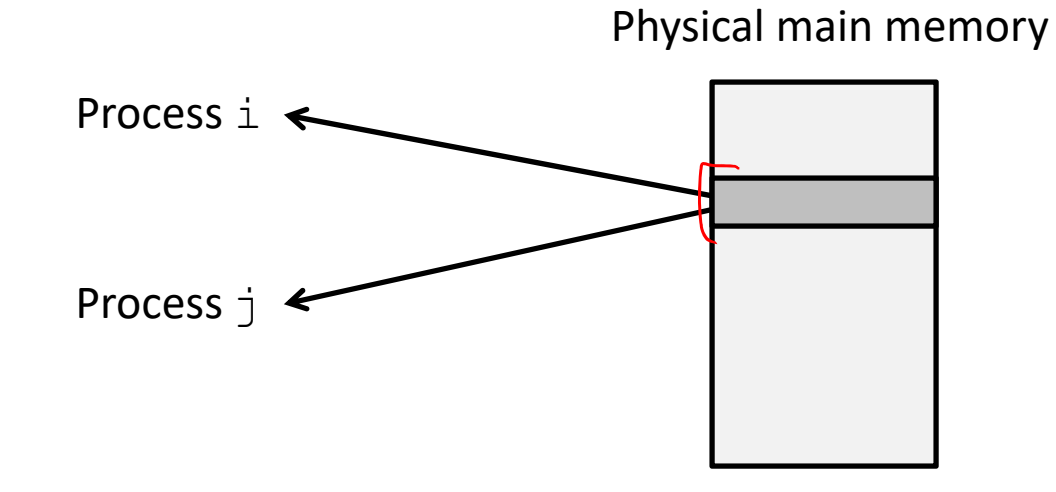

#### **How can we solve these problems?**

 "Any problem in computer science can be solved by adding another level of **indirection**." *– David Wheeler, inventor of the subroutine*

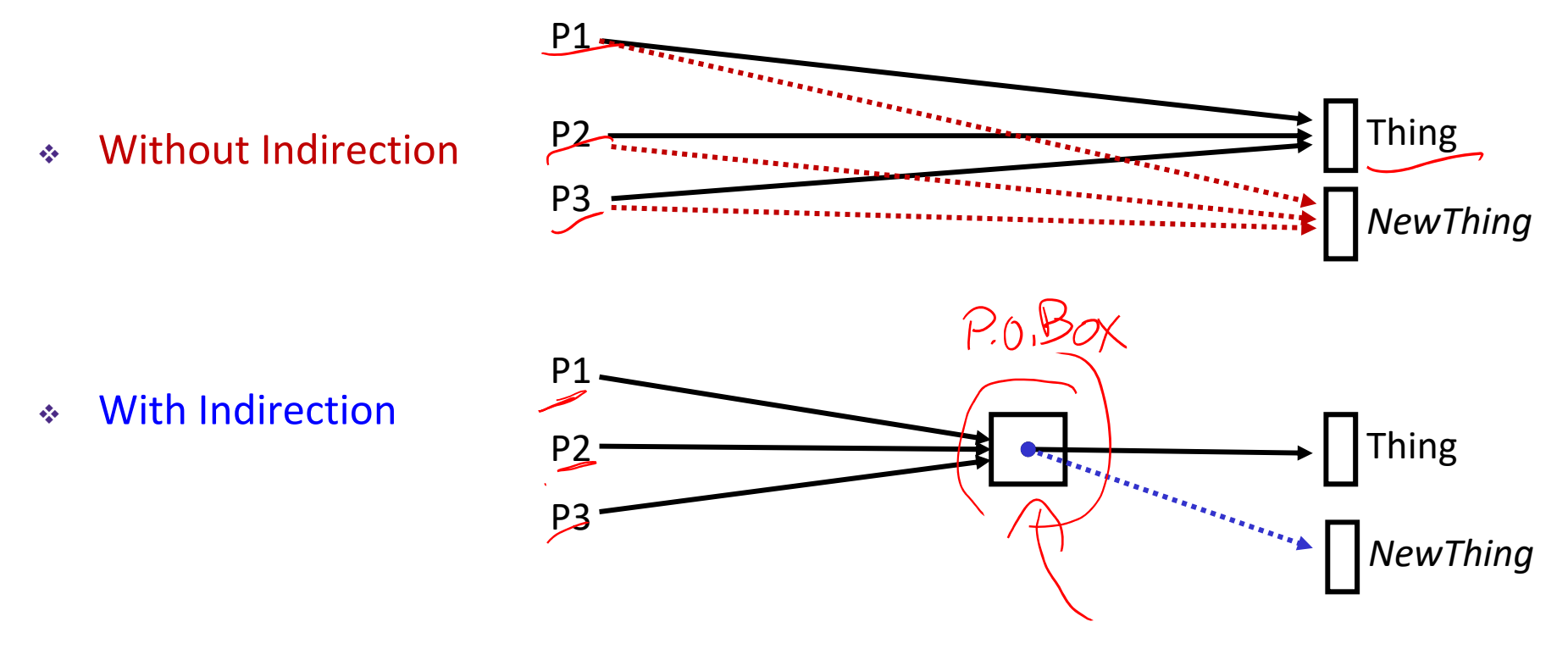

*What if I want to move Thing?*

#### **Indirection**

- *Indirection*: The ability to reference something using <sup>a</sup> name, reference, or container instead of the value itself. A flexible mapping between <sup>a</sup> name and <sup>a</sup> thing allows changing the thing without notifying holders of the name.
	- P. ■ Adds some work (now have to look up 2 things instead of 1)
	- P. ■ But don't have to track all uses of name/address (single source!)
- \* Examples:
	- P) **Phone system:** cell phone number portability
	- L. **Domain Name Service (DNS):** translation from name to IP address
	- P. **Call centers:** route calls to available operators, etc.
	- $\overline{\phantom{a}}$  **Dynamic Host Configuration Protocol (DHCP):** local network address assignment

#### **Indirection in Virtual Memory**

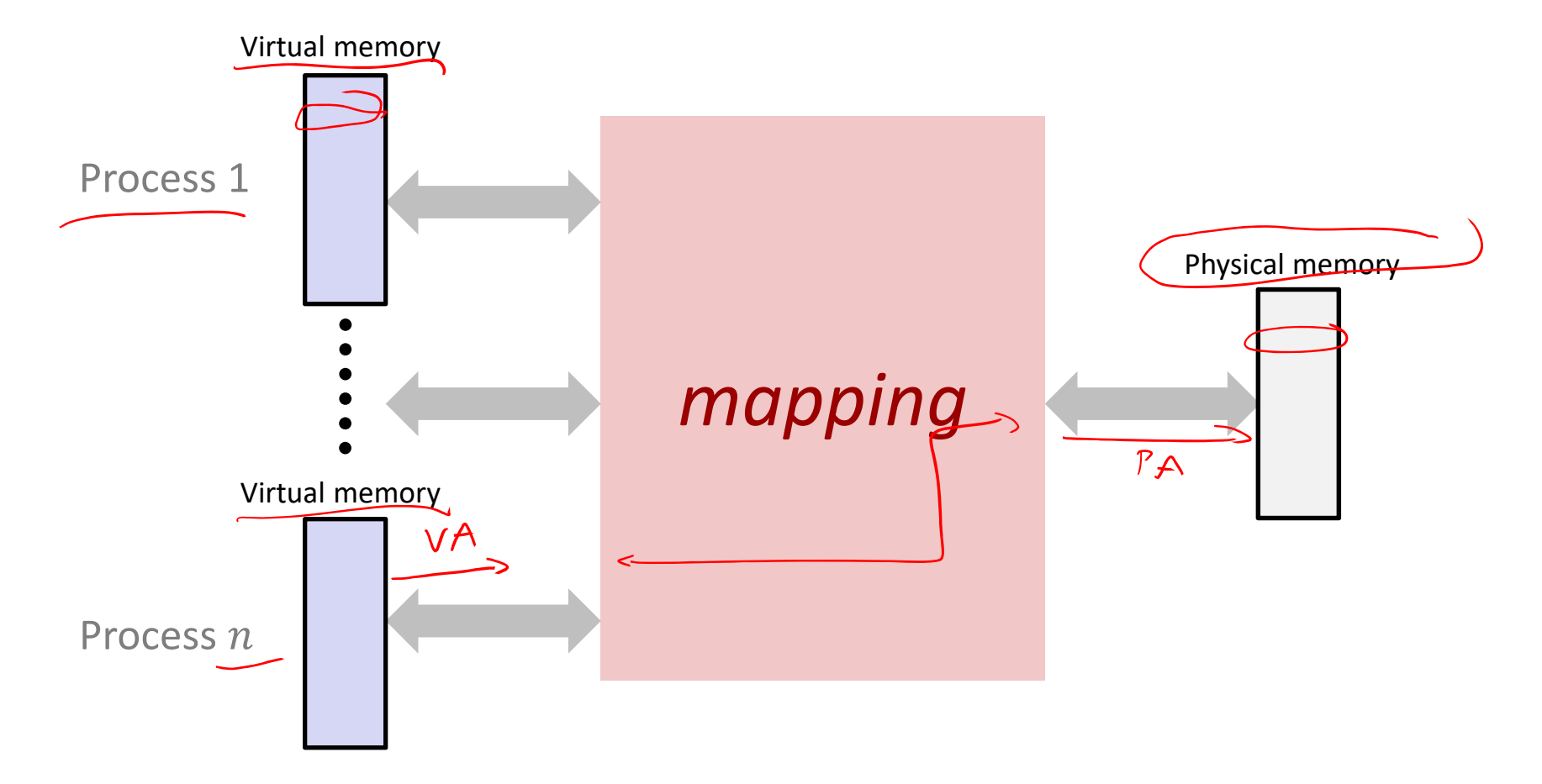

- $\frac{1}{2}$ Each process gets its own private virtual address space
- ◆ Solves the previous problems!

#### **Address Spaces**

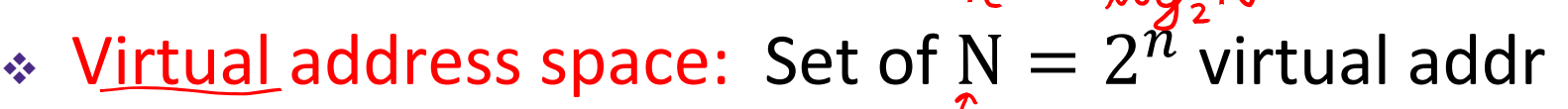

- $\blacksquare$  {0, 1, 2, 3, ..., N-1}
- $\cdot$  Physical address space: Set of  $M = 2^m$  physical addr
	- $\blacksquare$  {0, 1, 2, 3, ..., M-1}
- Every byte in main memory has:
	- one physical address (PA)

■ zero, one, *or more* virtual addresses (VAs)

#### **Polling Questions**

 On <sup>a</sup> 64‐bit machine currently running 8 processes, how much virtual memory is there?

$$
2^{64} \times 8 = 2^{67} \text{ byte of 6}^{\text{th}} \text{ virtual memory}
$$

∗ True or False: A 32-bit machine with 8 GiB of RAM installed would never use all of it (in theory).

> however, we have more than 1 process, so we can easily use up all 8 GiB of physical memory

note: there are other limitations, (eg, motherboard, OS) that restrict the maximum anount of usable RAM in practice

#### **Mapping**

- A virtual address (VA) can be mapped to either physical memory or disk
	- P) **Unused VAs may not have a mapping**
	- P) ■ *VAs from <i>different* processes may map to same location in memory/disk

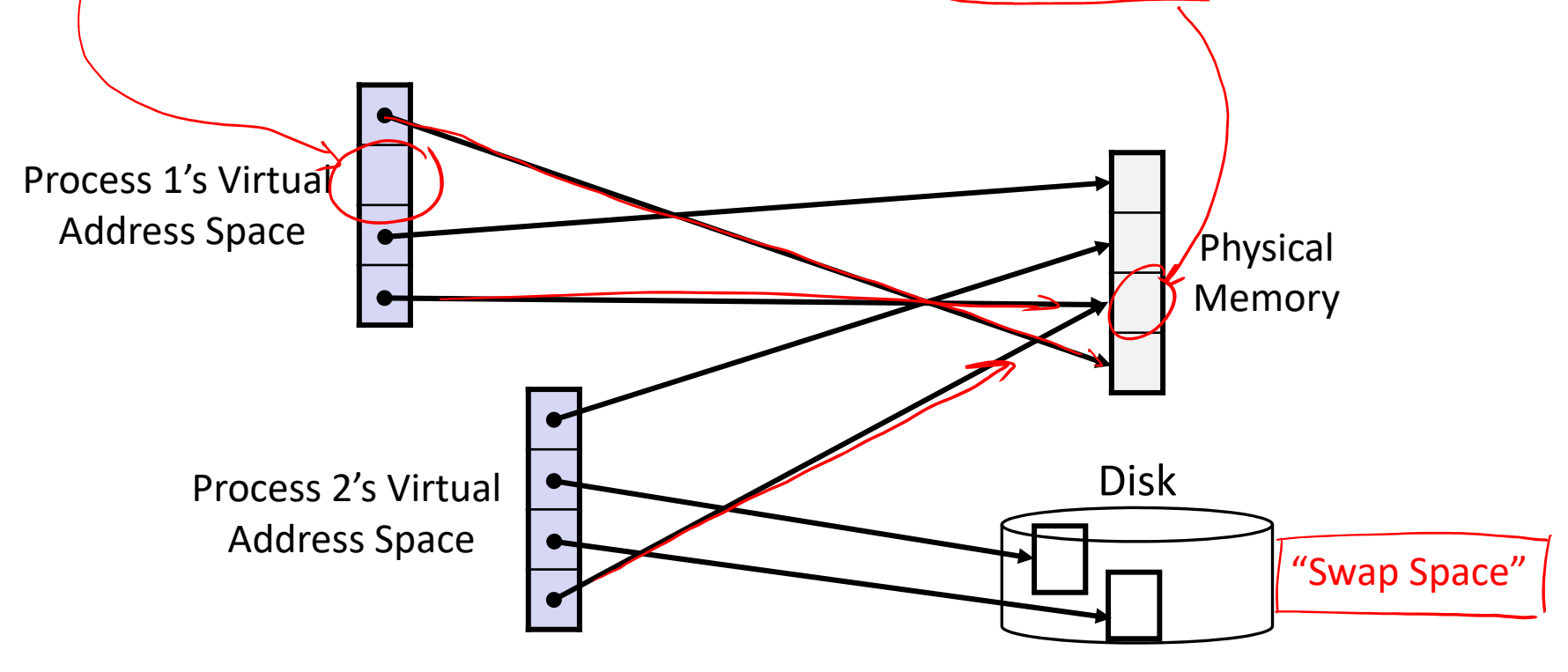

#### **Summary**

- Virtual memory provides:
	- Ability to use limited memory (RAM) across multiple processes
	- **Illusion of contiguous virtual address space for each process**
	- **Protection and sharing amongst processes**

# S S 18 B

#### **Detailed examples:**

- Consecutive forks
- \* wait () example
- \* waitpid() example

#### **Example: Two consecutive fork<sup>s</sup>**

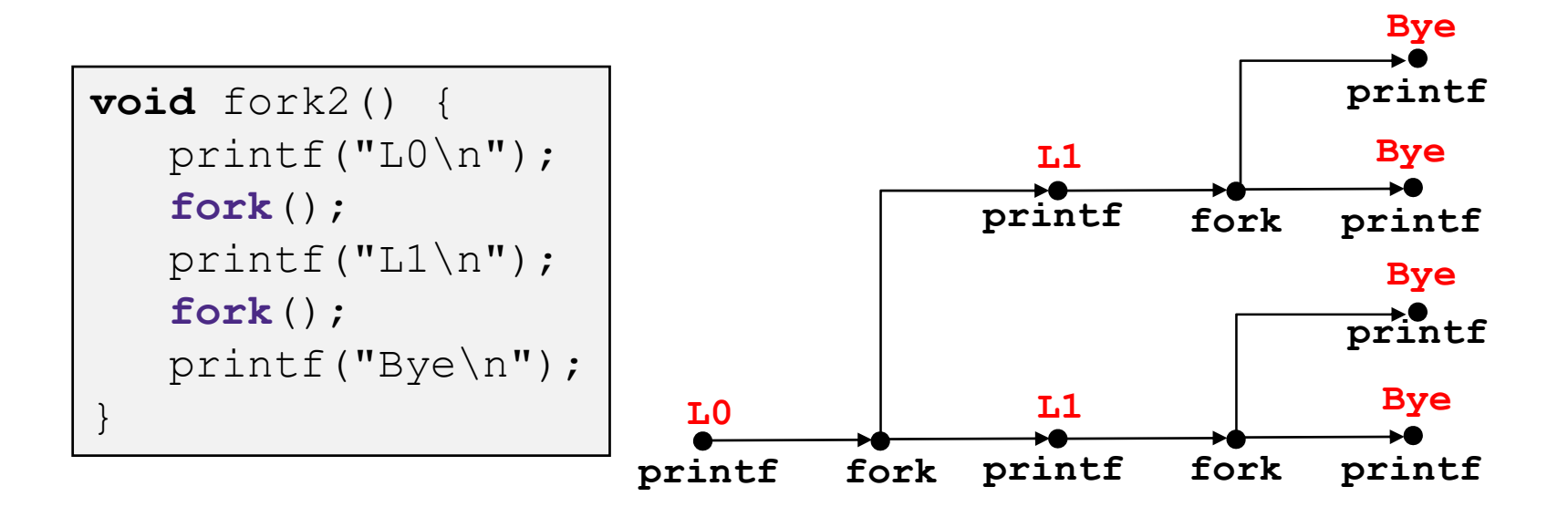

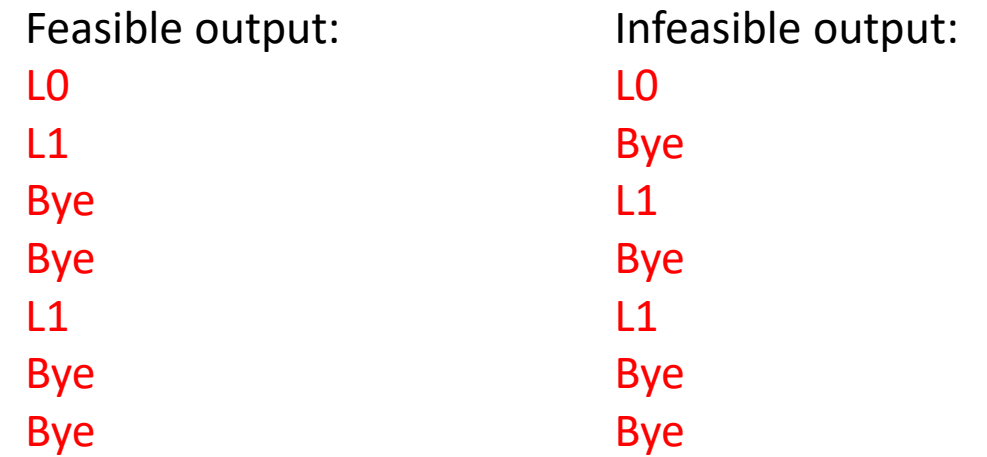

#### **Example: Three consecutive fork<sup>s</sup>**

Both parent and child can continue forking

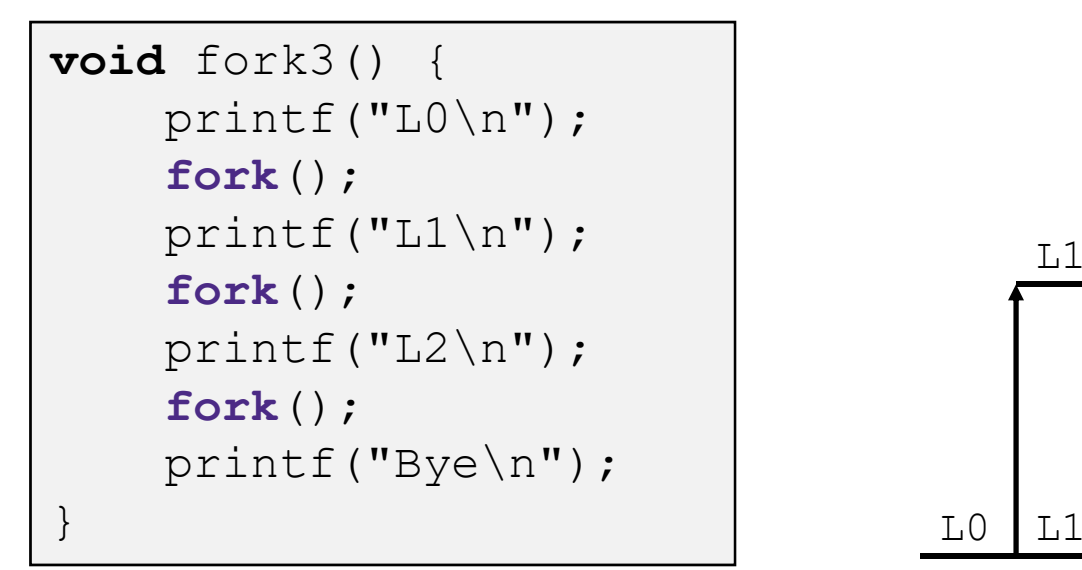

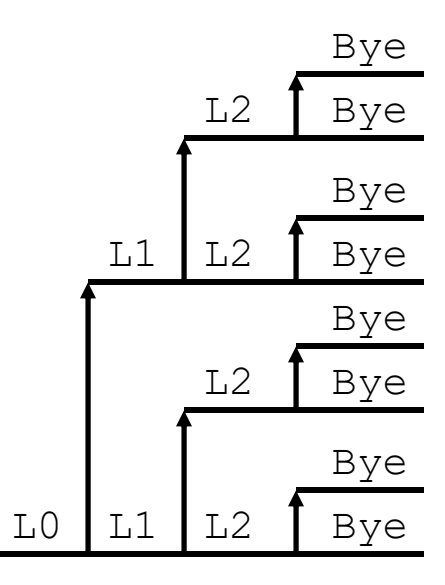

#### **wait() Example**

- If multiple children completed, will take in arbitrary order
- Can use macros WIFEXITED and WEXITSTATUS to get information about exit status

```
void fork10() {
  pid_t pid[N];
   int i;
   int child_status;
   for (i = 0; i < N; i++)
      if ((pid[i] = fork()) == 0)
         exit(100+i); /* Child */
   for (i = 0; i < N; i++) {
     pid t wpid = wait(&child status);
      if (WIFEXITED(child_status))
        printf("Child %d terminated with exit status %d\n",
                wpid, WEXITSTATUS(child status));
     elseprintf("Child %d terminated abnormally\n", wpid);
   }
}
```
#### **waitpid(): Waiting for <sup>a</sup> Specific Process**

#### **pid\_t** waitpid(**pid\_t** pid,**int** &status,**int** options)

- **Suspends current process until specific process terminates**
- various options (that we won't talk about)

```
void fork11() {
  pid_t pid[N];
   int i;
   int child_status;
   for (i = 0; i < N; i++)
      if ((pid[i] = fork()) == 0)
         exit(100+i); /* Child */
   for (i = 0; i < N; i++) {
     pid t wpid = waitpid(pid[i], &child status, 0);
      if (WIFEXITED(child_status))
        printf("Child %d terminated with exit status %d\n",
                wpid, WEXITSTATUS(child status));
     elseprintf("Child %d terminated abnormally\n", wpid);
   }
}
```